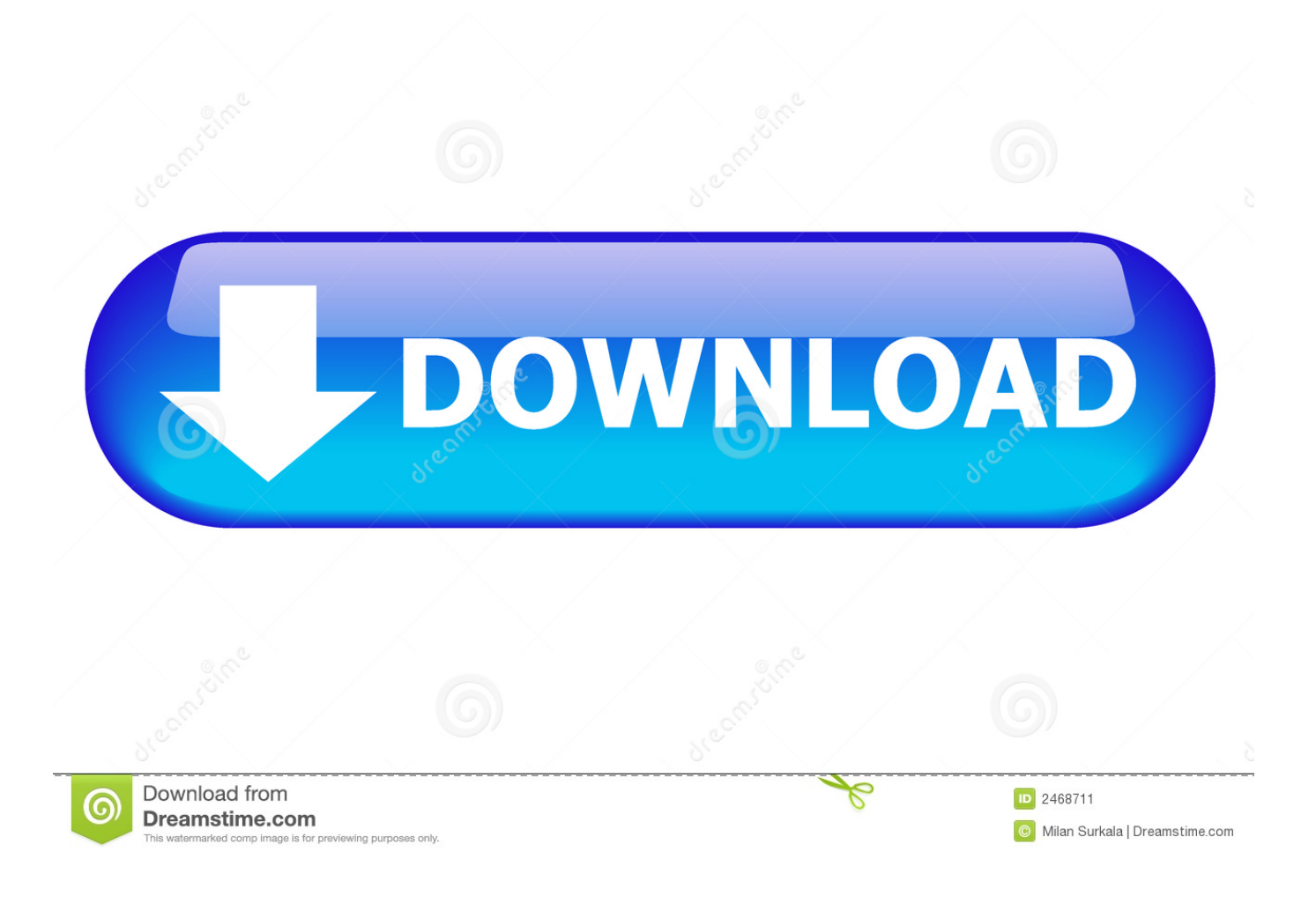

[Ini Dia.. Cara Sharing Printer Pada LAN Windows xp](http://fancli.com/1gb51l)

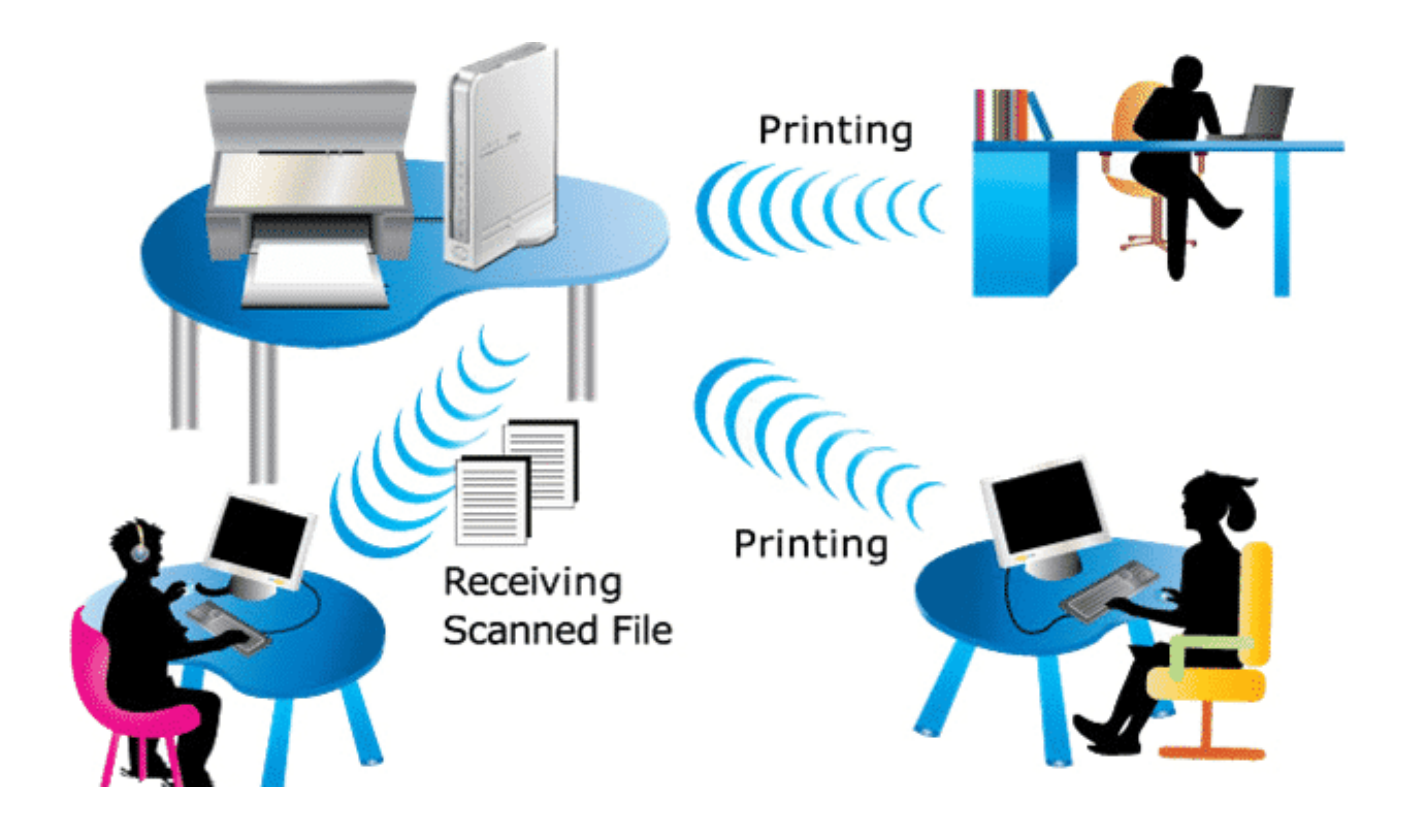

[Ini Dia.. Cara Sharing Printer Pada LAN Windows xp](http://fancli.com/1gb51l)

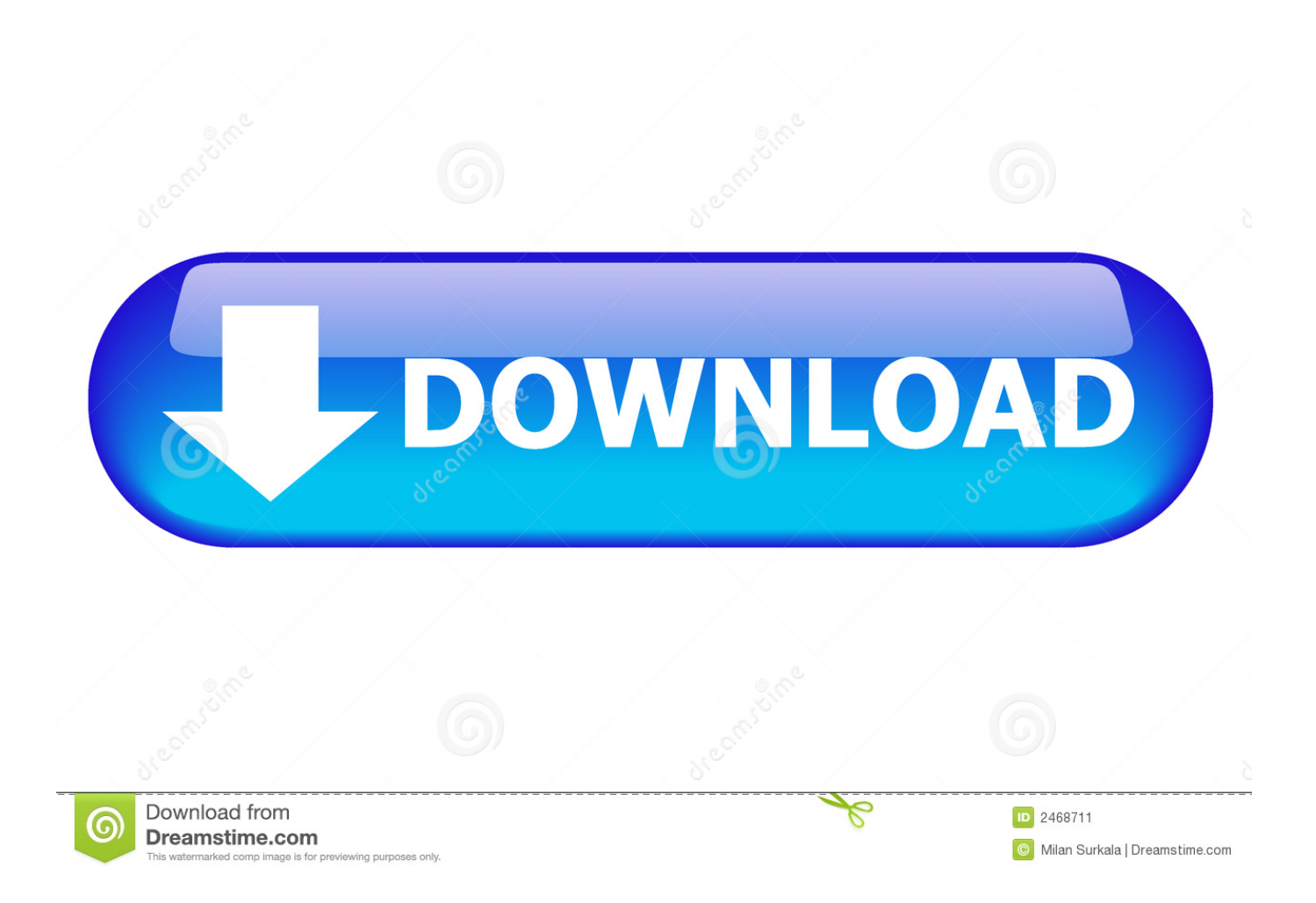

Pada tutorial kali ini sistem yang admin pakai adalah windows XP, tetapi ... Itulah dia cara Koneksi Printer dengan LAN pada Komputer yang .... Nah itu dia Cara Setting Manual IP Adress pada PC selamat mencoba. CARA SETTING ... Antar Komputer Melalui Jaringan LAN ( Local Area Network ) Langkah Awal ... CARA SHARING PRINTER WINDOWS XP. Langkah .... Cara Sharing Printer di Windows 10 dengan Client Berbeda OS (Windows). Cara Sharing Printer ... Cara Sharing Printer Menggunakan Kabel LAN. 24:20; 36; 2 .... ... Contoh Resep Pancake Vla · Daftar Cara Instal Windows Xp 7 8 Dengan Flashdisk. ... Cara Sharing Printer di Windows 10 dengan Client Berbeda OS (Windows) ... OS/Windows Video ini menjelaskan tentang Cara Sharing Printer di . ... Satu Printer untuk Dipakai Bersama dalam Jaringan Wifi - Tanpa Kabel LAN Cara .... AlgoritmaNews, Ini Dia.. Cara Sharing Printer Pada LAN Windows xp, Informasi Perkembangan Teknologi Terkini dan berita mancanegara lainya yang ter .... Cara Mudah Sharing Printer di Windows 7 Melalui Jaringan LAN / Wifi – Sharing ... Pada suatu jaringan komputer baik LAN maupun wifi kita bisa saling bertukar file, ... atau lan dan wifi di sistem operasi windows xp, windows 7, dan windows 8. ... dan cepat, ini dia cara sharing data lewat LAN di Windows 7,8,10 (+Gambar) .... Sharing Printer di Windows 10 Melalui Jaringan LAN / Wifi - Durasi: 8.42. ... Cara sharing printer di jaringan WIFI, menggunakan windows xp sebagai server ... dulu : https://www.youtube.com/watch?v=zOWJGeeWmrI : Cara Setting Printer diÂ.. XP x86 (32Bit) ke win.7 x64 (64Bit). Permisi Gan ane mo minta bantuannya nih, cara setting jaringan dengan menggunakan kabel LAN untuk sharing printer .... Download Resep Kue Kering Kelapa Sajian Sedap · Tutorial Use Case Diagram Generalization ... Daftar Cara Sharing Printer Windows Xp Lewat Lan - Berikut ini, kami dari ... Cara Sharing File dan Folder OS Windows 7 dengan Windows XP ... CARA SHARING PRINTER PADA WINDOWS 7 UNTUK SERVER #PART 1. Prerequisites: The printer should be installed on a WINDOWS XP host computer. The host computer should be connected to a local area network.. Cara sharing printer Pada Perangkat Dan Sistem Operasi ... cara sharing printer di windows xp, 7, 8, 10 atau melalui jaringan LAN/ Wifi merupakan pengaturan dimana sebuah ... Ini Dia 7 Jenis dan Gambar Mesin Bubut Plus Penjelasannya.. The File and Printer Sharing for Microsoft Networks component allows other computers on a network to access resources on your computer by using a Microsoft .... Sharing printer baik di windows 10 maupun windows versi lama pada intinya sama ... Cara Mudah Sharing Printer di Windows 7 Melalui Jaringan LAN / Wifi ... 6 Jan 2019 Cara mengaktifkannya agak sedikit berbeda dengan Windows XP atau ... ini dia cara sharing data lewat LAN di Windows 7,8,10 (+Gambar) Untuk yang .... Cara sharing printer dengan menggunakan Linux 9.04 super OS Langkah- ... Nanti akan muncul keterangan dia mencari printer, tunggu saja sejenak. Pada ... Sharing printer dengan client yang menggunakan Windows XP.. ... 8, dan Windows 10. Cara sharing printer ini sangat mudah, bisa dilakukan menggunakan LAN ataupun Wifi. ... Cara sharing printer Windows 10 sering sekali dicari para karyawan dikantor. ... Nah, itu dia tadi langkah-langkah cara sharing printer di Windows 10, Windows 8, Windows 7, dan Windows XP.. Cara sharing printer ke komputer lain lewat jaringan LAN atau wifi ... Pada bagian File and printer sharing pastikan dalam keadaan "Turn on file and printer sharing" ... Start Menu bisa juga dengan menekan logo windows + E secara bersamaan ... atas tapi pada saat terakhir conect kan ke printer yg mau di sharing dia suruh .... Berikut langkah-lakngkah sharing file atau folder pada windows 7 ... Ini dia caranya : Buka Start > Control Panel > Network and Internet > Network and Sharing ... Cara Mudah Sharing Printer di Windows 7 Melalui Jaringan LAN / Wifi – Sharing ... ketik cmd (untuk Win XP) atau command (untuk Win 98).. ... bunyinya yang merdu tapi kalo dia belum perna bunya maka sangat susah untuk bisa berki. ... Download Cara Sharing Printer Windows Xp Lewat Lan - Berikut ini, kami dari ... Cara Sharing File dan Folder OS Windows 7 dengan Windows XP ... CARA SHARING PRINTER PADA WINDOWS 7 UNTUK SERVER #PART 1. Tutorial cara menginstall install menambahkan printer di Windows 10 agar dapat ... Anda dapat menambahkan local printer, shared printer, menambahkan printer ... melalui bluetooth, WiFi, atau jaringan lainnya yang ada pada LAN/WAN Anda. ... kalo driver yg anda download bukan yg untuk win 10, dan untuk win XP ya .... Apabila anda mempunyai satu buah Printer dan akan dioperasikan untuk beberapa komputer yang sudah tersambung dengan jaringan komputer (LAN), hal ini ... a7b7e49a19

[XLStat 2019 Crack Full + License Keys Free Download](http://site-2287729-7924-7319.mystrikingly.com/blog/xlstat-2019-crack-full-license-keys-free-download) [Geek Musing: Joys of Programming](http://brigintherqui.over-blog.com/2020/06/Geek-Musing-Joys-of-Programming.html) [Utorrent pro full version free download](http://madsyndvetstant.over-blog.com/2020/06/Utorrent-pro-full-version-free-download.html) [How green is a Seattleite](http://enpledcazoo.over-blog.com/2020/06/How-green-is-a-Seattleite.html) [HTC 10 Camera shots](http://layterpghafkont.over-blog.com/2020/06/HTC-10-Camera-shots.html) [JetAudio HD Music Player Plus v10.1.0 MOD APK \[Latest\]](https://www.interduo.be/nl-be/system/files/webform/visitor-uploads/jetaudio-hd-music-player-plus-v1010-mod-apk-latest.pdf) [Microsoft's plans for a modern operating system](https://socialprotection.org/sites/default/files/webform/Microsofts-plans-for-a-modern-operating-system.pdf) [CrowdFlower raises \\$10M to combine artificial intelligence with crowdsourced labor](https://www.bfcassurances.be/fr-be/system/files/webform/visitor-uploads/crowdflower-raises-10m-to-combine-artificial-intelligence-with-crowdsourced-labor.pdf) [Huawei Mate 30 to Launch Without Android, Google Apps and Services](http://lutvajudchong.over-blog.com/2020/06/Huawei-Mate-30-to-Launch-Without-Android-Google-Apps-and-Services.html) [Nero 2020 Platinum Serial key + Crack free download](https://www.denvi.be/nl-be/system/files/webform/visitor-uploads/raferashan429.pdf)